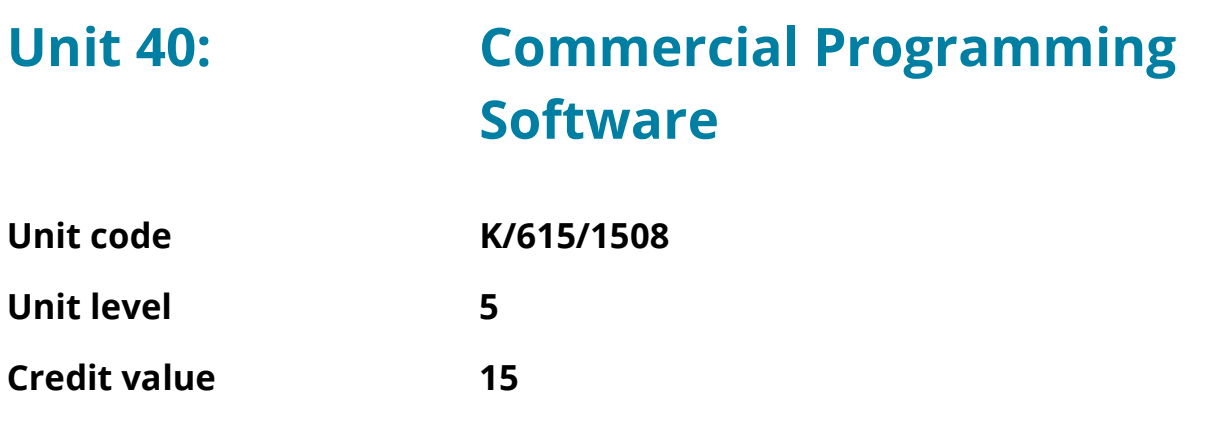

#### Introduction

The use of Computer Aided Design (CAD) and simulation in the electronic and electrical engineering industry is ever growing. Commercial software packages enable an engineer to design, simulate, model and predict the outcome of a design before a product has been made. This enables time and cost savings in the development of a product whilst enabling the engineer to further develop their design.

The aim of this unit is to introduce students to the availability and use of commercial software packages within electronics engineering, including design, simulation, simple microprocessor programming and evaluation of the tools available.

On successful completion of this unit students will be able to research a range of software tools or applications to support engineering functions related to electronics, consider how a software package can be used to simulate the behaviour of an electronic circuits function, explain how to programme a microprocessor-based device to achieve a specified outcome/task, evaluate a specific electronics software tool/application, describe the types of commercial software available, compare the differences between a software simulation and a real-world circuit, and write simple commands to a microcontroller.

# Learning Outcomes

By the end of this unit students will be able to:

- 1. Research a range of software application tools to determine how they can support electronic engineering functions effectively.
- 2. Explain how a software package can be used to simulate the behaviour of an electronic circuit function and compare the results to real components and circuits.
- 3. Programme a microprocessor-based device to achieve a specified outcome or task using commercially available software.
- 4. Evaluate an electronics software application tool to report on its ability to replicate the real world and the resource savings this can bring to an organisation.

## Essential Content

## LO1 Research a range of software application tools to determine how they can support electronic engineering functions effectively

Exposition of computer packages or applications:

Circuit design, simulation, testing and analysis

Printed circuit board layouts

Electronic design automation (EDA or ECAD)

Microcontroller programming, such as Programmable Intelligent Computers (PICs). Microcontroller function simulation, monitoring and testing

## LO2 Explain how a software package can be used to simulate the behaviour of an electronic circuit function and compare the results to real components or circuits

Application of an industrial computer-aided design package:

Simulation and analysis of electronic circuits

PCB design:

Creation of schematic netlists of a given design and transfer to a PCB layout to make design created using computer-based tools

Build:

Component identification and handling

Develop soldering skills to be able to populate a printed circuit board

#### Test and comparison:

Application of test equipment to measure voltage, current and resistance Systematic test, commission and fault finding methods

Compare simulated values with tested values, comparison criteria to include; function, behaviour, accuracy, response times and errors

### LO3 Programme a microprocessor-based device to achieve a specified outcome or task using commercially available software

#### Introduction to microprocessors:

Introduction to: common languages, compilers and simulators in-circuit debugging simple programming for exercises: Digital inputs, simple user feedback

Simulation and debugging

Motor, relay and sound outputs

Communication

## LO4 Review an electronics software application tool to report on its ability to replicate the real world and the resource savings this can bring to an organisation

#### Software application:

Software applications with specific industry examples incorporating ease of use, functions available, performance, reliability, quality and costs

Possible limiting factors in software systems, based on previous work undertaken in the unit

Current trends in simulation, testing and microprocessor development

# Learning Outcomes and Assessment Criteria

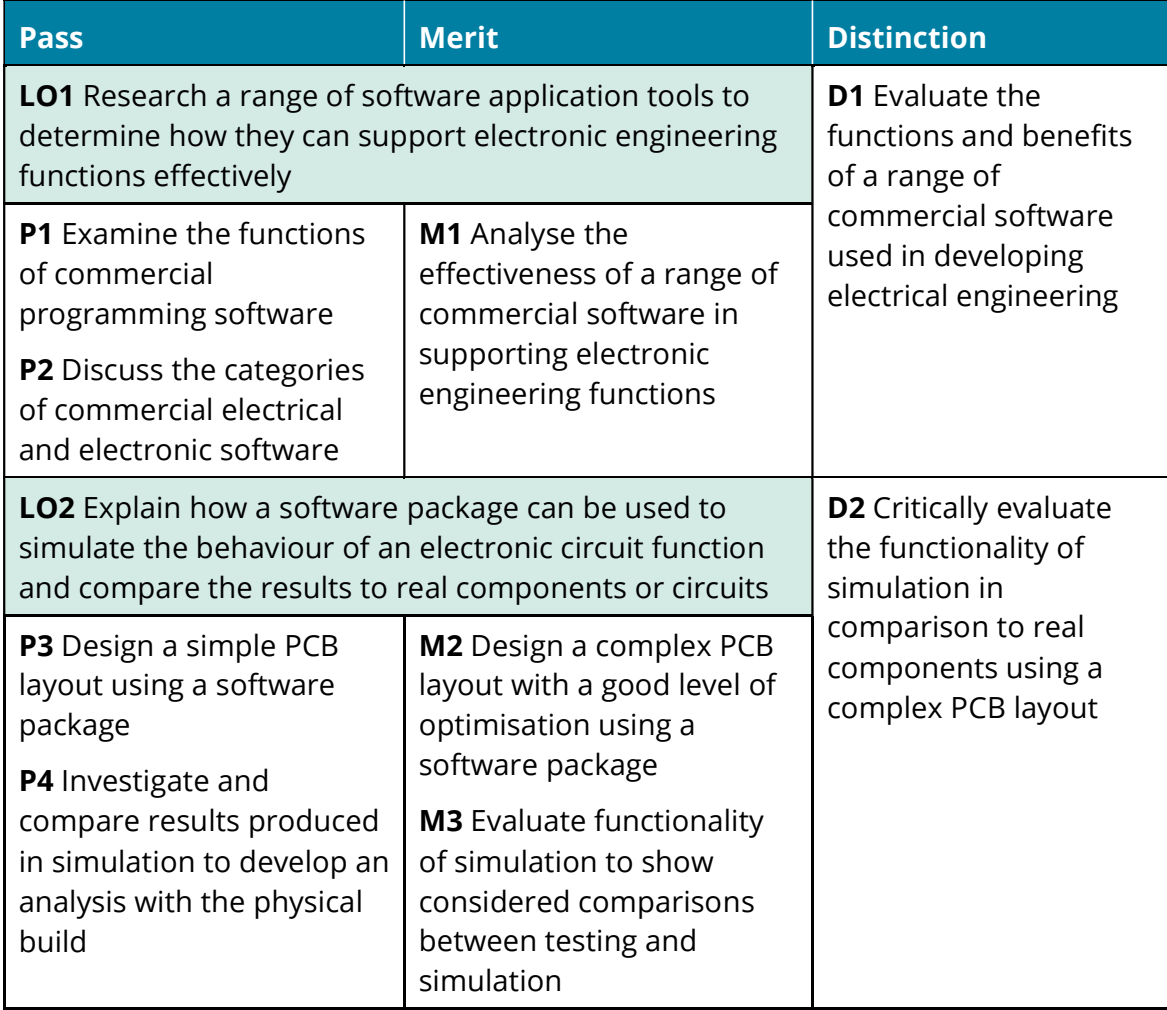

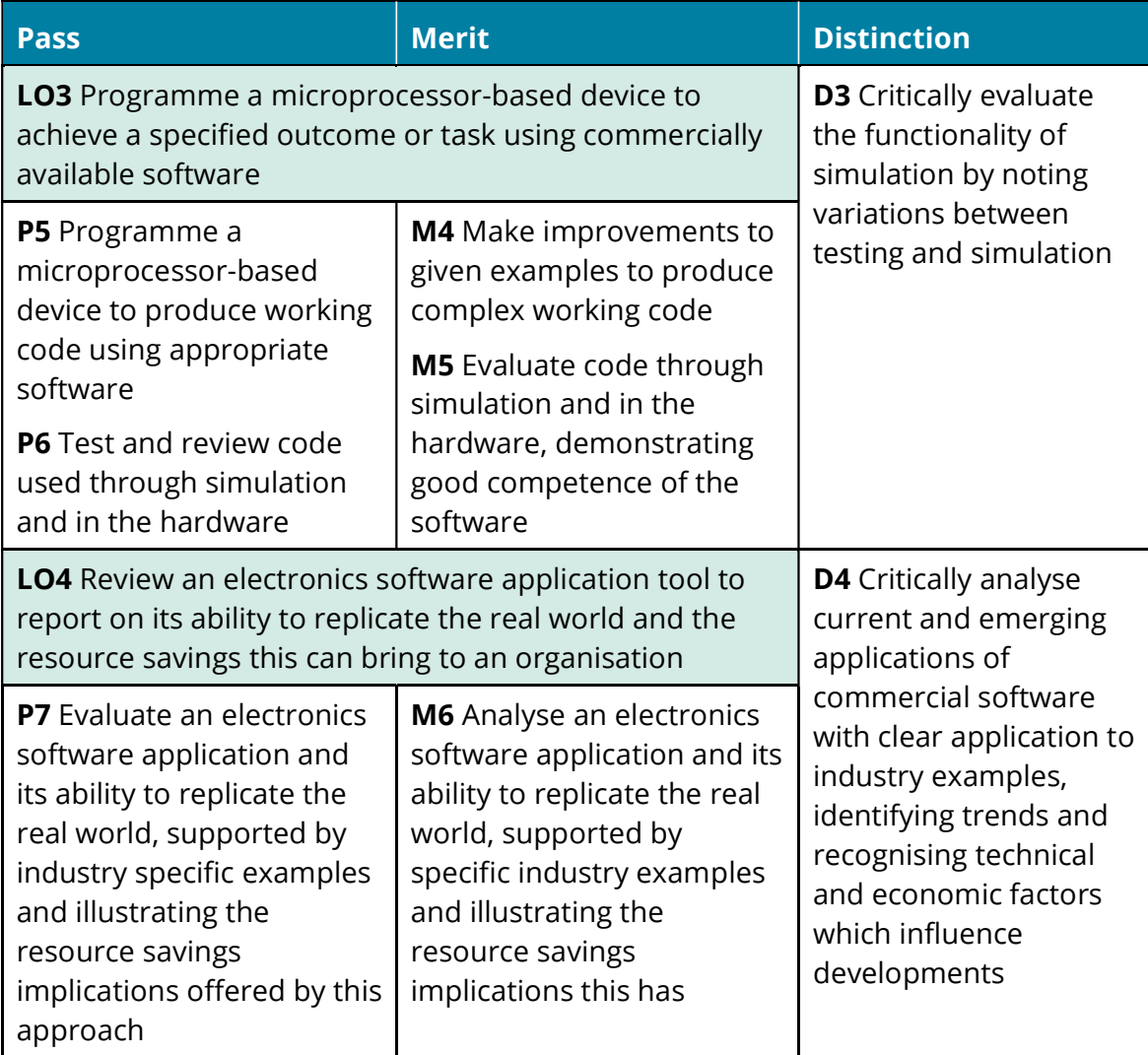

# Recommended Resources

#### **Textbooks**

BLUM, J. (2013) Exploring Arduino. Wiley.

PETRUZZELLIS, T. (2005) Build your own electronics workshop. McGraw-Hill.

ROBBINS, A. and MILLER, W.C. (2013) Circuit analysis: theory and practice. 5th Ed. International Ed. Clifton Park, N.Y.: Delmar.

RICHARDSON, M. and WALLACE, S. (2013) Getting started with Raspberry Pi. 1st Ed. Maker Media Inc.

#### **Websites**

https://www.circuitlab.com/ Circuit Lab Online schematic editor and circuit simulator (Training)

#### Links

This unit links to the following related units:

Unit 23: Computer Aided Design and Manufacture (CAD/CAM)

Unit 37: Virtual Engineering

Unit 41: Distributed Control Systems